**Ingeniería Energética Vol. XXXIII, No. 2 / 2012 Mayo - Agosto p 123 - 133 ISSN 1815 - 5901** 

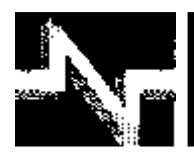

# **APLICACIÓN DE LA COMPUTACIÓN**

# Modelado del transformador para eventos de alta frecuencia

# Transformer model for high frequency events

**Verónica Adriana – Galván Sanchez Victor Hugo – Ortiz Muro José Alberto – Gutiérrez Robles Ricardo – Sanchez Herrera** 

**Recibido: Diciembre del 2011 Aprobado: Abril del 2012** 

# Resumen/ Abstract

La función de un transformador es cambiar el nivel de tensión a través de un acoplamiento magnético. Debido a su construcción física, su representación como un circuito y su modelo matemático son muy complejos. El comportamiento electromagnético del transformador, al igual que todos los elementos de la red eléctrica de potencia, depende de la frecuencia involucrada. Por esta razón cuando se tienen fenómenos de alta frecuencia su modelo debe ser muy detallado para que reproduzca el comportamiento del estado transitorio. En este trabajo se analiza cómo se pasa de un modelo muy simple, a un modelo muy detallado para hacer simulación de eventos de alta frecuencia. Los eventos que se simulan son la operación de un interruptor por una falla en el sistema y el impacto de una descarga atmosférica sobre la línea de transmisión a una distancia de 5 km de una subestación de potencia.

**Palabras clave:** apertura de interruptores, descargas atmosféricas, modelos de alta frecuencia, simulación de transitorios electromagnéticos, transformador.

The transformer's function is to change the voltage level through a magnetic coupling. Due to its physical construction, its representation as a circuit and its mathematical model are very complex. The electromagnetic behavior and all the elements in the power network depend on the involved frequency. So, for high frequency events, its model needs to be very detailed to reproduce the electromagnetic transient behavior. This work analyzes how to pass from a simple model to a very detailed model to simulated high frequency events. The simulated events are the switch operation due to a fault in the system and the impact of an atmospheric discharge (direct stroke) in the transmission line, five km far away from the substation.

**Key Words:** switch open operation, atmospheric discharge, High frequency models, transient electromagnetic simulation, transformer.

# INTRODUCCIÓN

Uno de los elementos fundamentales en los sistemas de potencia son los transformadores, los cuales se utilizan para elevar, reducir y regular los niveles de tensión. Así, los transformadores son la liga entre la generación, el sistema de potencia y los diferentes niveles de tensión. Un transformador consiste básicamente de dos devanados eléctricamente desconectados pero magnéticamente acoplados. Como resultado de la inducción electromagnética, la corriente en un devanado establece una corriente en el otro.

La magnitud relativa de la tensión y la corriente en cada devanado difiere de acuerdo al número de vueltas que contenga, manteniendo la relación tensión-corriente constante,

$$
I_1 V_1 = I_2 V_2 \tag{1}
$$

El nivel de aislamiento de un elemento de una red eléctrica, de acuerdo al estándar [1], se define por la tensión en condiciones de lluvia que debe soportar; por un minuto debe soportar una tensión del doble del valor de operación de estado estable y debe soportar una onda instantánea 1,2/50 microsegundos, de cinco veces el valor operativo de estado estable.

# EFECTO DE LA FRECUENCIA EN EL TRANSFORMADOR

Los fenómenos transitorios a los cuales está expuesto el sistema eléctrico de potencia, oscilan entre 0,1 Hz y 50 MHz, por lo tanto para simular cada fenómeno se requiere modelar cada elemento de la red de acuerdo a la frecuencia involucrada. La representación matemática de cada elemento es muy compleja debido a que varía substancialmente con la frecuencia. El problema adicional es que si se tienen modelos muy detallados para cada elemento, el sector de la red que se puede simular en una computadora es muy reducido, de esta forma por las limitaciones que imponen los propios equipos se tiene el compromiso entre sección de red a simular y detallado de los modelos. La tabla 1, muestra la clasificación dada por la CIGRE de los fenómenos transitorios dependientes de la frecuencia. Entre más detallado es un modelo arroja mejores resultados, aunque este detalle no siempre se recomienda; esto se debe a que un modelo simplificado da buenos resultados para algunos estudios; por esta razón se considera impráctico tener un modelo único para todo el rango de frecuencias, que sería el modelo más complejo. La tabla 2, muestra el tipo de fenómeno transitorio de acuerdo al rango de frecuencia.

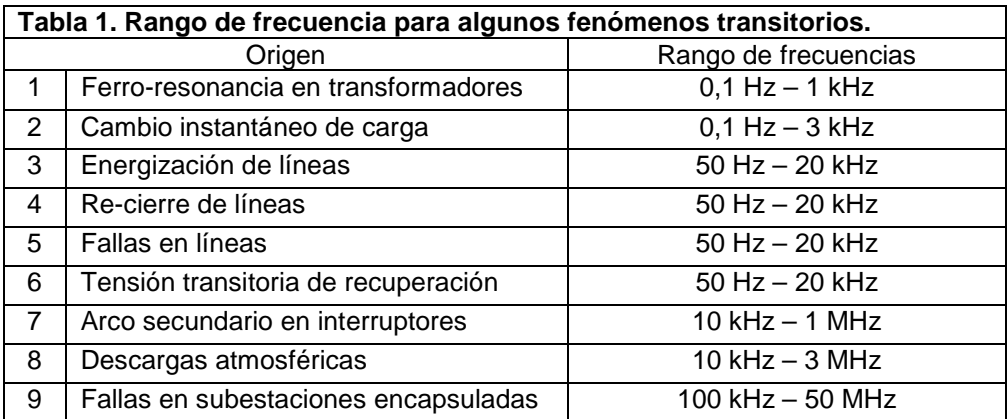

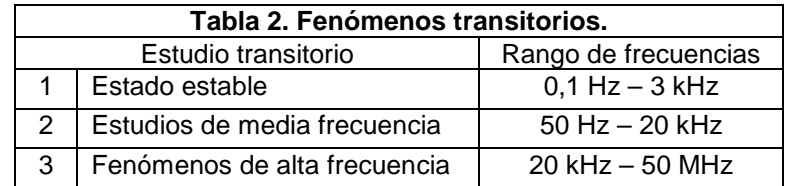

La red en estado estable se modela adecuadamente con un grupo de ecuaciones diferenciales. Como método de solución se utiliza el desacoplamiento modal a través de las componentes simétricas. Con esta transformación matemática se puede representar el sistema trifásico como tres sistemas monofásicos desacoplados entre sí; de esta forma, con una sola de las componentes simétricas, la componente de secuencia positiva, se puede obtener la solución completa [2-3]. La secuencia positiva para el caso del transformador depende de la conectividad y de los devanados.

#### MODELO DEL TRANSFORMADOR EN ESTADO ESTABLE

Para todos los estudios de baja frecuencia el transformador se modela como un elemento concentrado y su representación circuital es con una inductancia, la razón de este modelo es que la frecuencia máxima involucrada está alrededor de los 3 kHz, por lo tanto la longitud de onda es de 100 km. De acuerdo a la regla adoptada para concentrar parámetros, si la longitud eléctrica de un elemento es menor a 10 veces la menor longitud de onda involucrada en un evento, entonces se puede modelar adecuadamente como un elemento concentrado. Si la frecuencia máxima en estado estable es de 3 kHz, se tiene una longitud de onda de 100 km, por lo tanto si la longitud total del devanado es menor a 10 km, el transformador se puede modelar como una inductancia concentrada.

# MODELO DEL TRANSFORMADOR PARA EL RANGO DE FRECUENCIAS DE 50 HZ A LOS 20 KHZ

Cada vuelta del transformador se puede representar por una resistencia, una inductancia y una capacitancia, como se muestra en la figura 1. Esta es una red muy detallada, pero es inadecuada para casi todos los casos prácticos dentro del rango de frecuencias hasta los 20 kHz, debido a que no es necesario modelar con tanto detalle cada vuelta del transformador.

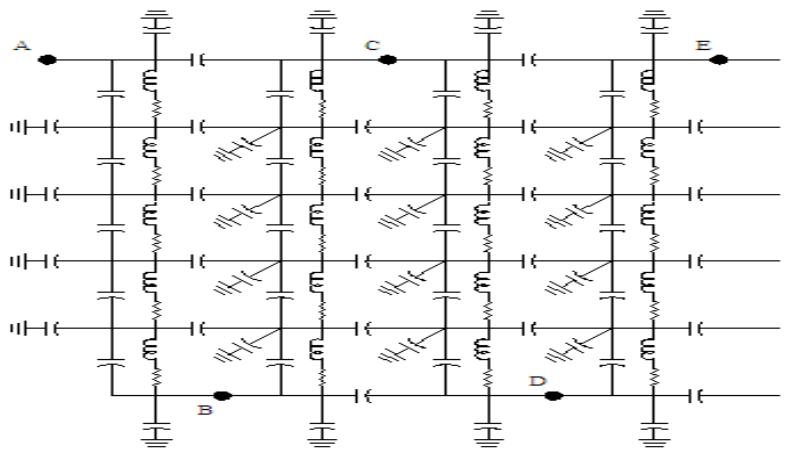

**Fig.1. Modelo detallado del transformador**.

El modelo de la figura 1, se puede reducir como sigue: primero las resistencias e inductancias se concentran una por vuelta con la capacitancia al inicio y final de cada sección. Así, el modelo del transformador para frecuencias hasta los 20 kHz es un circuito RLC en cascada, como se muestra en la figura 2. Para el caso específico de un transformador de dos capas, con 180 vueltas por capa, éstas se pueden concentrar en una sola como se muestra en la figura 3. El modelo eléctrico equivalente del diagrama de la figura 3, se muestra en la figura 4.

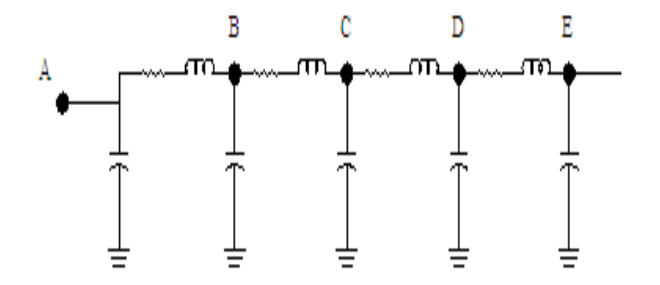

**Fig. 2. Modelo equivalente como circuito RLC.** 

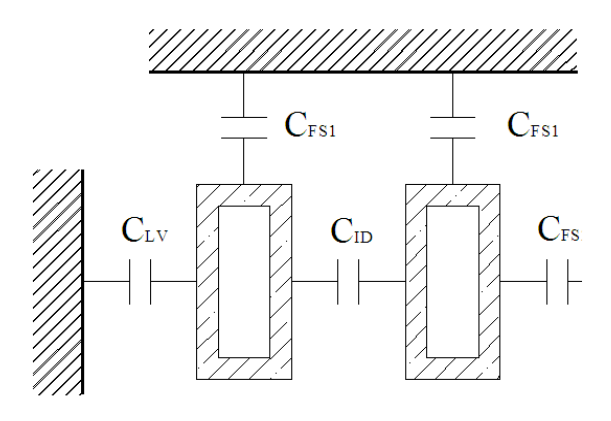

**Fig. 3. Modelo del transformador para frecuencias hasta los 20 kHz.**

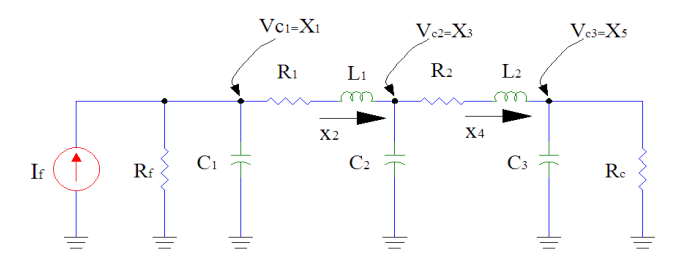

**Fig.4. Circuito eléctrico que lo modela hasta 20 kHz de frecuencia.** 

#### **Capacitancia**

Se tienen efectos capacitivos entre el tanque del transformador y los devanados; para el caso de transformadores con conductores rectangulares, todas las capacitancias se determinan como sigue,

$$
C = \frac{\varepsilon_0 \varepsilon_r A}{d} \tag{2}
$$

donde A es el área total del conductor (m<sup>2</sup>), d es la distancia entre conductores (m),  $\mathcal{E}_0$  es la permitividad del espacio libre (8,854x10<sup>-12</sup> F/m) y  $\, \varepsilon_{_{r}} \,$  es la permitividad relativa del medio aislante.

De la figura 3, se tiene que C<sub>FS1</sub> y C<sub>FS2</sub> son las capacitancias entre una vuelta y el tanque, C<sub>LV</sub> es la capacitancia entre el lado de alta y el de baja tensión, y C<sub>ID</sub> es la capacitancia entre los discos, la cual se obtiene aplicando directamente la ecuación (2). Para encontrar la capacitancia entre una vuelta y el tanque, se utiliza la siguiente expresión, la cual toma en cuenta la conectividad entre el tanque y el piso.

$$
C_{FS} = C_p + C_{\infty} = C_p + 2\pi L_p
$$
 (3)

el término C<sub>p</sub> es la capacitancia debida a la proximidad entre el tanque y el piso, se calcula con la expresión (2) tomando en cuenta sólo la cara del conductor que está en posición paralela al piso, C∞ es la capacitancia entre cada vuelta y el piso; ésta depende de L<sub>p</sub>, la cual es el promedio entre lo ancho, alto y largo del conductor. Finalmente para obtener la capacitancia entre el lado de alta y baja tensión (CLV), se considera la fórmula para un conductor concéntrico,

$$
C_{LV} = \frac{2\pi\epsilon_0 \epsilon_r h_{con}}{\ln(p_2/p_1)}
$$
(4)

donde  $p_1$  y  $p_2$  son los perímetros de alto y baja tensión y h<sub>con</sub> es la altura del conductor.

#### **Inductancia**

La inductancia propia se puede determinar de la solución de la 3<sup>a</sup> ecuación de Maxwell, así esta inductancia entre dos vueltas consecutivas es como se muestra en la figura 5.

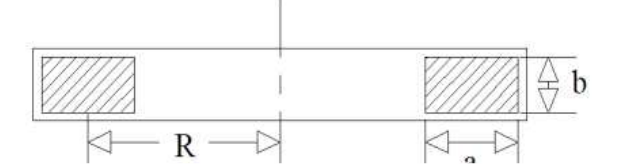

#### **Fig.5. Inductancia propia entre dos vueltas consecutivas.**

Así la inductancia es

$$
L_i = \mu_0 R N v \ln \left( \frac{8R}{\text{GAD}} - 2 \right) \tag{5}
$$

La distancia vertical de esta representación se denominada distancia media geométrica (GAD), la cual es:

$$
\ln\left(\frac{GAD}{\sqrt{a^2 + b^2}}\right) = \frac{2b}{3a}\tan^{-1}\left(\frac{a}{b}\right) + \frac{2a}{3b}\tan^{-1}\left(\frac{b}{a}\right) - \frac{b^2}{12a^2}\ln\left(1 + \frac{a^2}{b^2}\right) - \frac{a^2}{12b^2}\ln\left(1 + \frac{b^2}{a^2}\right) - \frac{25}{12}
$$
(6)

donde a y b son las dimensiones del conductor rectangular y R es el radio medio geométrico de la vuelta.

#### **Resistencia**

La resistencia representa las pérdidas en el conductor y se calcula de manera similar a la de una línea de transmisión, su fórmula está dada por:

$$
R = R_{\text{fw}} + R_{\text{bw}} \tag{7}
$$

donde  $R_{fw}$  es la parte real de la impedancia del conductor, la cual se puede determinar del los estudios de cortocircuito y circuito abierto y  $R_{bw}$  es la resistencia de retorno por tierra, la cual es muy difícil de calcular debido a la estructura del tanque y las laminaciones del núcleo, así la resistencia se aproxima como:

$$
R = R_{\text{fw}} + R_{\text{bw}} = 2R_{\text{fw}} \tag{8}
$$

# MODELO DEL TRANSFORMADOR PARA ESTUDIOS DE ALTA FRECUENCIA

Para estudios de alta frecuencia, cada vuelta del transformador se modela como una línea de transmisión [4-5], lo cual se muestra en la figura 6, para el caso de un transformador de dos capas.

De acuerdo con la figura 5, los parámetros RLC de cada vuelta del transformador (modelada como línea), se calculan de la siguiente manera.

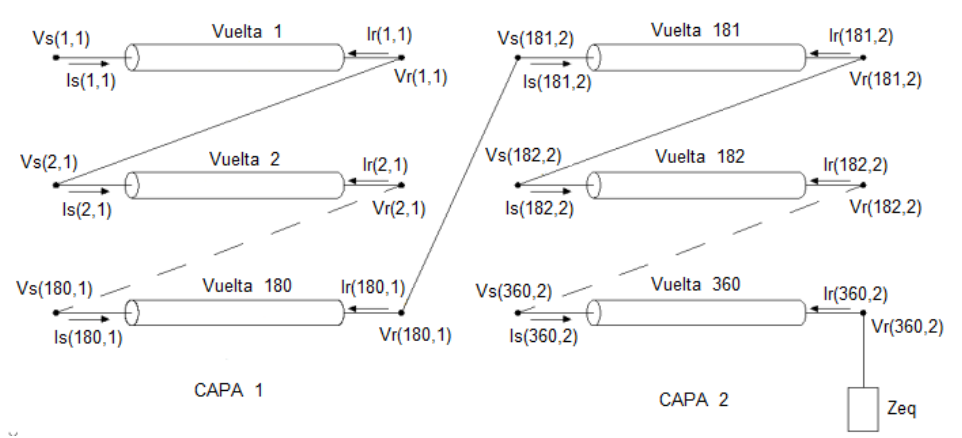

**Fig. 6. Modelo del transformador para estudios de alta frecuencia.** 

#### **Capacitancia**

La capacitancia se calcula con la fórmula (3), pero para este modelo se considera también la capacitancia entre vueltas consecutivas separadas por un conductor, como se muestra en la figura 7. Esta capacitancia se calcula con la ecuación (3) tomando en cuenta la distancia que ocupa el material aislante, siendo esta la diferencia entre  $D_1$  y  $D_2$  para  $C_A$ . Para  $C_B$  se toma el mismo criterio.

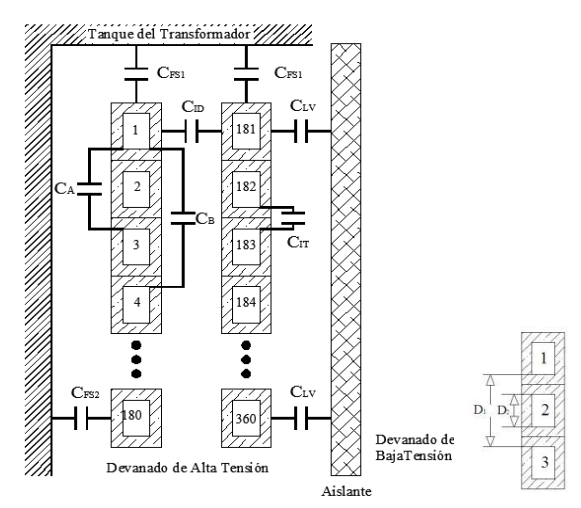

**Fig. 7. Diagrama de un transformador. Modelo de las capacitancias para estudios de alta frecuencia y distancia entre vueltas.**

#### **Inductancia**

La inductancia se obtiene de las ecuaciones generalizadas del telegrafista:

$$
-\frac{\partial}{\partial x}i = C\frac{\partial}{\partial t}v + Gv
$$
 (9a)

$$
-\frac{\partial}{\partial x}v = L\frac{\partial}{\partial t}i + Ri\tag{9b}
$$

Si de derivan ambas ecuaciones respecto a  $x$  y respecto a  $t$ , manipulando algebraicamente se tiene:

$$
\frac{\partial^2}{\partial x^2}v = LC\frac{\partial^2}{\partial t^2}v + LG\frac{\partial}{\partial t}v
$$
 (10a)

$$
\frac{\partial^2}{\partial x^2} i = CL \frac{\partial^2}{\partial t^2} i + GL \frac{\partial}{\partial t} i
$$
 (10b)

Si se considera que los conductores son ideales y que el campo electromagnético es transversal, entonces:

$$
\frac{\partial^2}{\partial x^2} E_t = \mu \varepsilon \frac{\partial^2}{\partial t^2} E_t + \mu \sigma \frac{\partial}{\partial t} E_t
$$
 (11a)

$$
\frac{\partial^2}{\partial x^2} H_t = \mu \varepsilon \frac{\partial^2}{\partial t^2} H_t + \mu \sigma \frac{\partial}{\partial t} H_t
$$
 (11b)

Asumiendo el comportamiento transversal electromagnético, el potencial eléctrico entre dos puntos está dado por

$$
v = -\int_{a}^{b} E_t dl
$$
 (12a)

y la corriente total del conductor está dada por

 $i = \oint H_t dt$ (12b)

Sustituyendo (12) en (11), se obtiene

$$
\frac{\partial^2}{\partial x^2} v = \mu \varepsilon \frac{\partial^2}{\partial t^2} v + \mu \sigma \frac{\partial}{\partial t} v
$$
 (13a)

$$
\frac{\partial^2}{\partial x^2} i = \mu \varepsilon \frac{\partial^2}{\partial t^2} i + \mu \sigma \frac{\partial}{\partial t} i
$$
 (13b)

Comparando (13) con (10) se tiene que

$$
CL = LC = \mu \varepsilon U \tag{14a}
$$

$$
LG = GL = \mu \sigma U \tag{14b}
$$

Despejando L de la ecuación (14a) se llega a

$$
L = \mu \varepsilon \ C^{-1} \tag{15a}
$$

Así, para el caso del transformador la inductancia es

$$
L = \mu_r \mu_0 \varepsilon_r \varepsilon_0 C^{-1} \tag{15b}
$$

La fórmula anterior es válida solo para alta frecuencia debido a que se está despreciando la penetración del campo magnético en el devanado del transformador, así como el efecto del núcleo. La omisión de estos efectos es razonable puesto que en alta frecuencia prácticamente la penetración es cero y la inductancia total se puede representar por la inductancia geométrica.

#### **Resistencia**

La resistencia total se calcula con la ecuación (8), donde la resistencia  $R_{fw}$  se calcula de manera similar a la utilizada en una línea de transmisión [6]. Las pérdidas  $R_{fw}$  son la parte real de  $Z_{fw}$  dadas por

$$
Z_{tw} = \frac{\rho \, I}{d \, \rho} \, U \tag{16}
$$

donde U es la matriz identidad,  $ρ$  es la resistividad en Ωm, l es la longitud en m, d es el perímetro en m, y p es la profundidad compleja dada por:

$$
p = 1/\sqrt{j \omega \mu \sigma}
$$
 (17)

donde  $\omega$  es la frecuencia angular en rad/s,  $\mu$  es la permeabilidad en H/m y  $\sigma$  es la conductividad en S/m.

# EJEMPLO DE APLICACIÓN

Hay dos eventos naturales que involucran alta frecuencia, el primero de ellos es una maniobra normal en los sistemas eléctricos, se refiere a la apertura de interruptores por falla en el sistema. Cuando un interruptor opera para liberar una falla, instantáneamente el corto circuito refleja una onda cuya amplitud máxima puede ser del doble de la onda incidente. Así si se tiene una corriente nominal de 700 A, el peor escenario es una inyección al transformador de una onda de 1400 A. La frecuencia del frente de onda lo determina la relación funcional de la inductancia y capacitancia de la sección de línea entre el transformador y la falla. En

este caso se determina una frecuencia de 5 kHz, lo que corresponde a un tiempo de subida de 50 µs. Usando la formulación descrita en el apartado **V**, se obtienen los parámetros de un transformador de 230 kV, la potencia del transformador es de 375 MVA. Los parámetros de cada espira son: R=0,2 Ω, L=0,240 mH y C=0,0175µC.

La figura 8a, muestra una maniobra en la cual el relevador manda apertura del interruptor 92010 debido a una falla cercana. Sin embargo, en forma instantánea la onda se refleja e incide en el transformador. La forma de onda inyectada se muestra en la figura 8b.

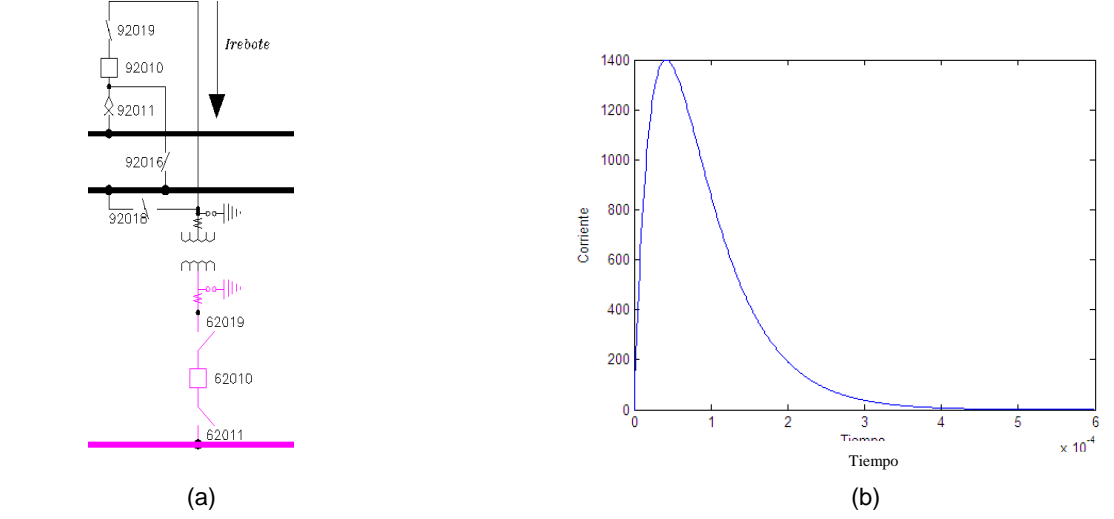

**Fig. 8. Maniobra de operación por falla, (a) diagrama esquemático, (b) frente de onda inyectado.** 

La figura 9, muestra la sobretensión en el transformador. La tensión instantánea entre el tanque y el devanado es de aproximadamente 320 kV, esta sobretensión no sobrepasa la tensión de aislamiento del transformador. Por otro lado, la tensión entre vueltas es de alrededor de 0,45 V. Del análisis de estas sobretensiones se concluye que esta maniobra no causa ningún daño en el transformador.

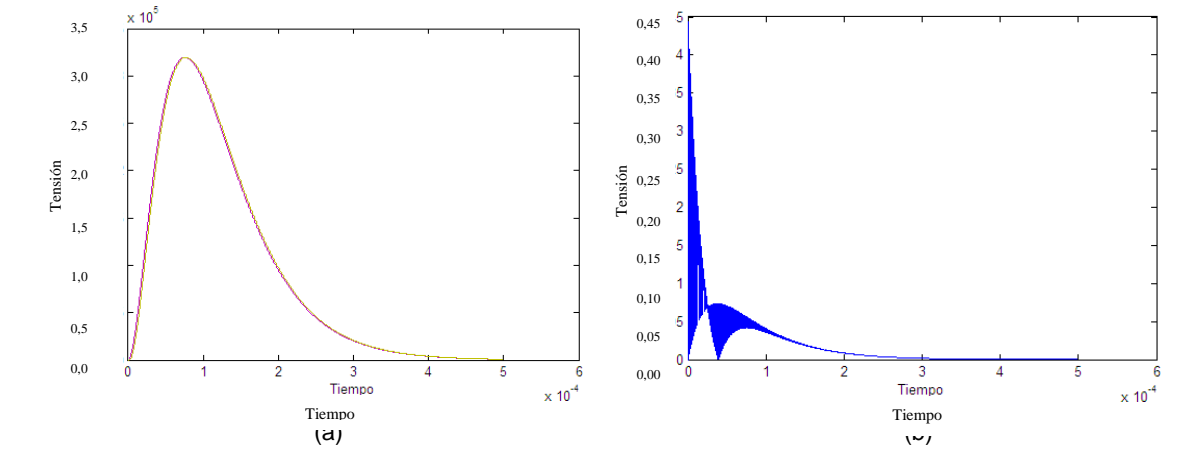

**Fig. 9. (a) Tensión entre el devanado y el tanque, (b) tensión entre las vueltas dos y tres.** 

El segundo evento se refiere a una descarga atmosférica; las subestaciones están bien protegidas contra este fenómeno natural, pero aun así una descarga puede golpear la línea a algunos km de la subestación; aquí se supone una descarga a 5 km de ésta. El diagrama unifilar se muestra en la figura 10.

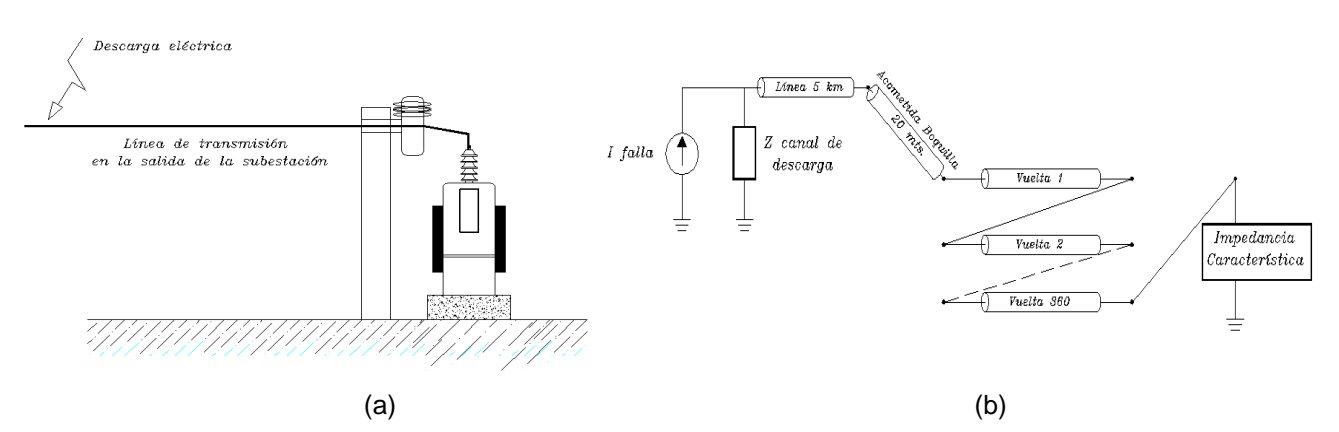

**Fig. 10. a) Diagrama unifilar de la línea con el transformador de la subestación, b) modelo utilizado en alta frecuencia**.

El circuito se modela de la siguiente forma:

- La descarga se modela como un circuito Norton con una impedancia del canal de descarga de 600  $\Omega$ .
- La corriente de la descarga se modela como una doble exponencial.
- La parte de la línea que va del punto de impacto a la subestación se modela con el método de Bergeron incluyendo pérdidas resistivas en el modelo, con una impedancia característica de 450 Ω y una resistencia de 8,55×10-12 Ω.
- El tramo de línea vertical que va del bus al transformador se modela de acuerdo a [7]. La impedancia característica de este tramo de línea es de 900 Ω.
- Finalmente se modelan las primeras 20 vueltas del transformador como líneas de transmisión, estas se acoplan perfectamente al final. La inductancia de cada línea es 6.8x10<sup>-8</sup> H y la capacitancia 8.55x10<sup>-8</sup> F: por lo tanto la impedancia característica para acoplarla es de 0,8918 Ω.

La descarga se simula con dos diferentes frentes de onda, la primera con una doble exponencial 20/50 µs y la segunda con una 2/25 µs. Esta representación es el procedimiento estándar para modelar una descarga lenta o rápida. La figura 11, muestra ambos casos, donde la amplitud máxima es de 10 kA, que es prácticamente el valor mínimo para una descarga [8].

La figura 12, muestra los resultados correspondientes al frente de onda lento. La diferencia de potencial entre vueltas se muestra en la figura 12a y entre el tanque y el devanado en la figura 12b.

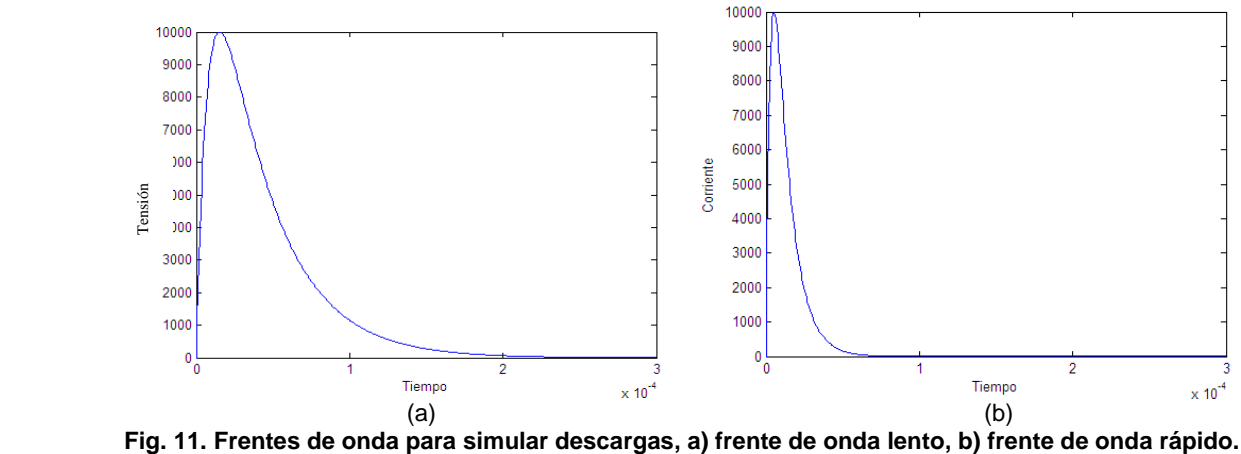

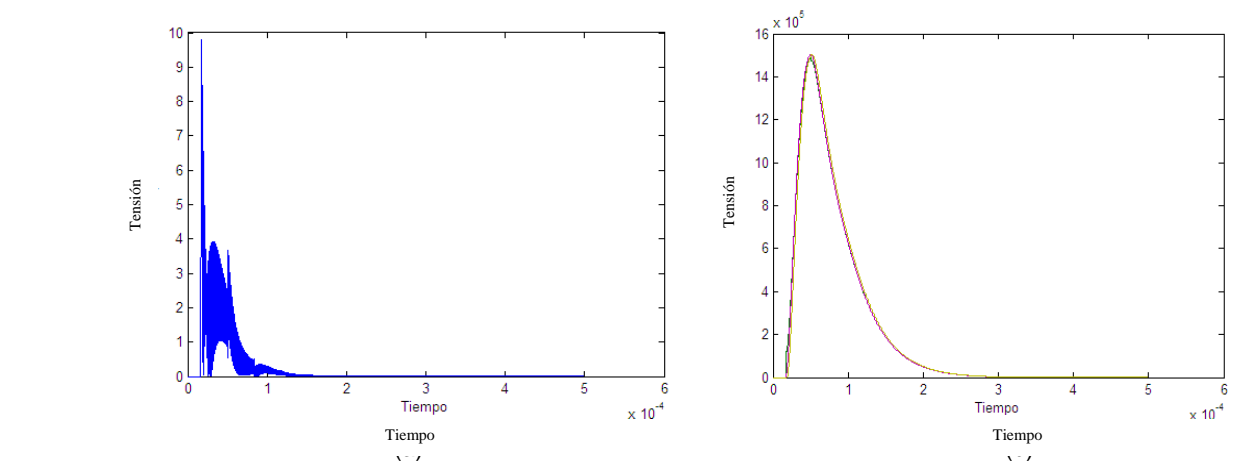

**Fig. 12. Frente de onda lento, a) tensión entre espiras, b) tensión entre el tanque y el devanado.** 

Similarmente, la figura 13, muestra los resultados para el frente de onda rápido. Aquí la figura 13a, muestra la tensión entre espiras y la 13b entre el tanque y el devanado.

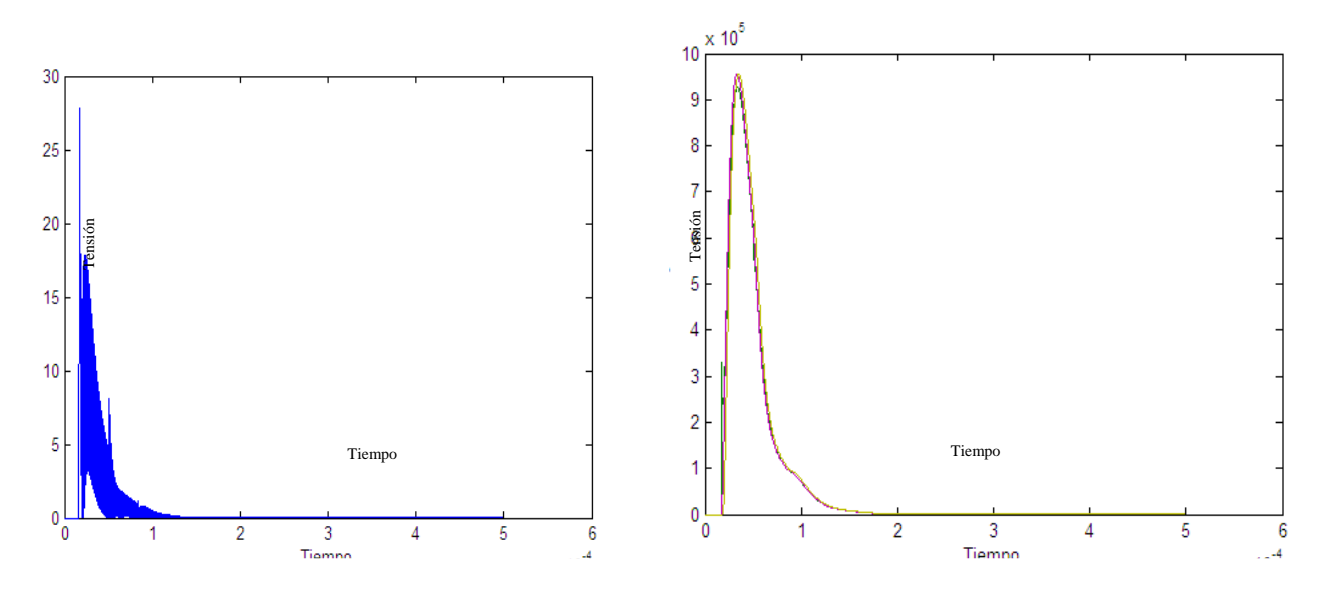

**Fig.13.Frente de onda rápido, a) tensión entre espiras, b) entre el tanque y el devanado.** 

# CONCLUSIONES

De acuerdo con el estándar de aislamiento en la de construcción de transformadores y analizando las figuras 12 y 13, se puede tener un corto circuito entre el devanado y el tanque, debido a una descarga atmosférica de 10 kA a 5 km de la subestación, dependiendo de la duración del frente de onda. En este caso, con la forma de onda lenta, se tiene una tensión por encima de los 1150 kV, la cual sobrepasa el nivel de aislamiento de diseño; por esta razón se tendría un arco instantáneo entre el devanado y el tanque.

#### REFERENCIAS

- [1] DAS, J. C., "Transients in Electrical Systems: Analysis, Recognition, and Mitigation". Primera edición, Estados Unidos de América: McGraw-hill, 2010, p. 459, ISBN 9780071626033.
- [2] GÓMEZ EXPÓSITO, Antonio, "Sistemas Eléctricos de Potencia". 1ra Edición, España: Mc Graw-Hill, 2002, p. 463-503, ISBN 94-481-3592-X.
- [3] GRAINGER, John J.; STEVENSON Jr.; et al., "Análisis de Sistemas de Potencia". México: McGraw-hill, 1996, vol.1, p. 391-392,422-430,433-437,489-494, ISBN 9701009088.
- [4] CORNICK, K.; FILLIAT, B.; et al., "Distribution of Very Fast Transient Overvoltages in Transformer Winding", Reporte CIGRE 12-204, Paris, Francia, 1992.
- [5] SHIBUYA, Yoshio; FUJITA, Shinobu.; et al., "Analysis of Very Fast Transient Overvoltages in Transformer Winding". IEE Proceedings, Generation, Transmission and Distribution. 1997, vol.144, n.5, p. 461-468, ISSN 1350-2360.
- [6] GUARDADO ZAVALA, José Leonardo, "Computer Models for Representing Electrical Machines during Switching Transients". Director: Dr. K. Cornick. Tesis de doctorado. University of Manchester Institute of Science and Technology, 1989.
- [7] GUTIÉRREZ ROBLES, José Alberto, "Análisis de Transitorios Electromagnéticos en Torres de Transmisión y en Líneas Multi-conductoras". Director: Dr. Pablo Moreno Villalobos. Tesis de Doctorado. Centro de Investigación y de Estudios Avanzados del Instituto Politécnico Nacional (CINVESTAV), unidad Guadalajara, 2002.
- [8] NUCCI, Carlo Alberto; DIENDORFER, Gerhard; et al., "Lightning return-stroke models with channel-base specified current: a review and comparison". Journal of Geophysical Research. 1990, vol. 95, n. D12, p. 20395-20408, ISSN (printed) 0148-0227, ISSN (electronic) 2156-2202.

# AUTORES

#### **Verónica Adriana Galván Sánchez**

 Maestra en Ciencias, Estudiante de Doctorado en el Centro de Investigación y de Estudios Avanzados del IPN (CINVESTAV), Guadalajara, México. e-mail: vgalvan@gdl.cinvestav.mx

#### **José Alberto Gutiérrez Robles**

 Doctor en Ciencias, Profesor Investigador, Universidad de Guadalajara, Guadalajara, México. e-mail: alberto.gutierrez@cucei.udg.mx

#### **Víctor Hugo Ortiz Muro**

Doctor en Ciencias, Profesor Investigador, Universidad de Guadalajara, Guadalajara, México. e-mail: victor.ortiz@cucei.udg.mx

#### **Ricardo Sánchez Herrera**

Maestro en Ciencias, Operador del Centro Nacional de Control de Energía (CENACE), Guadalajara, México. e-mail: rsanchez@hotmail.com